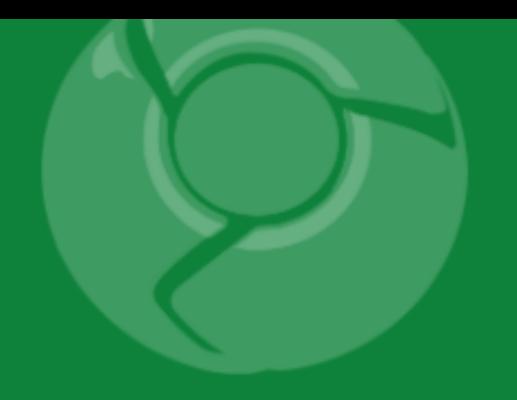

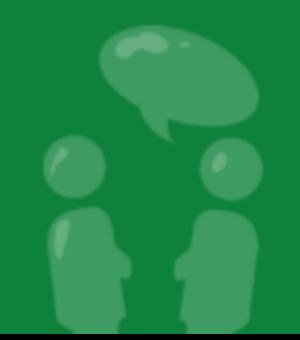

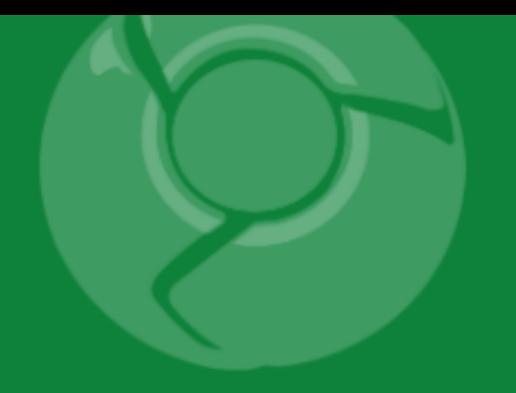

# **Maps APIs + Mobile**

Pamela Fox

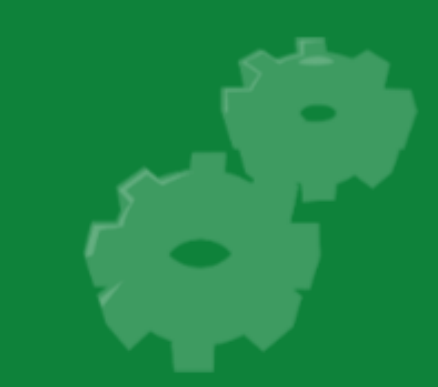

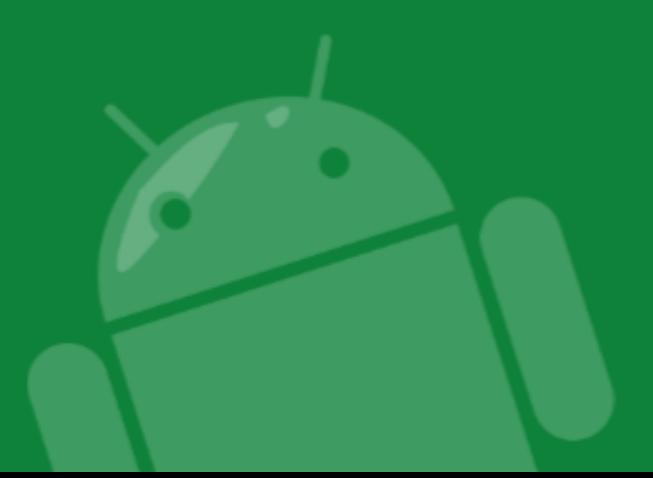

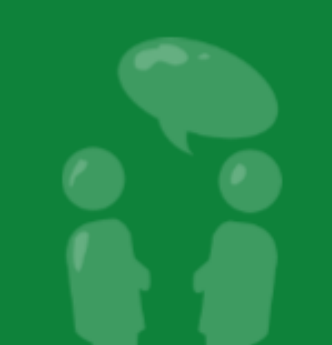

# What are (were) the API options?

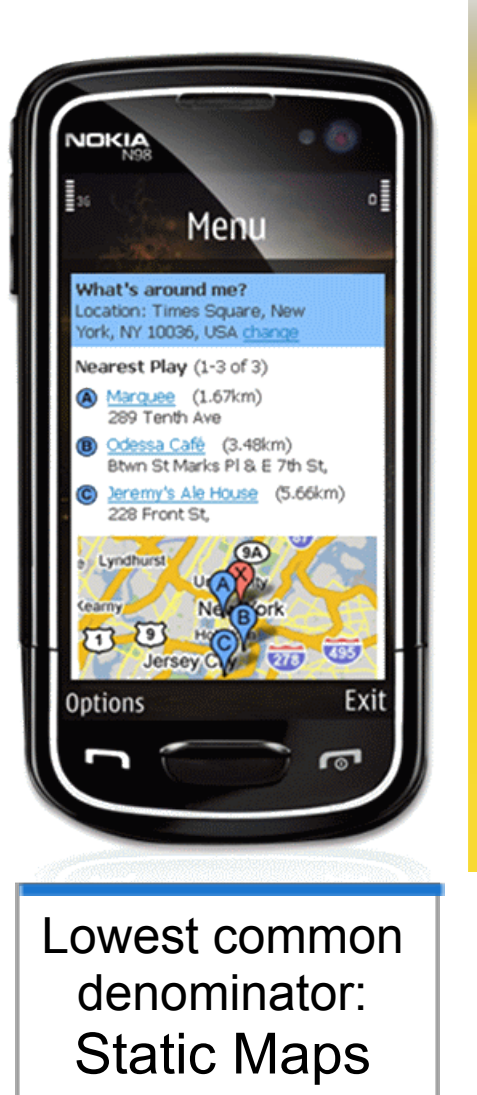

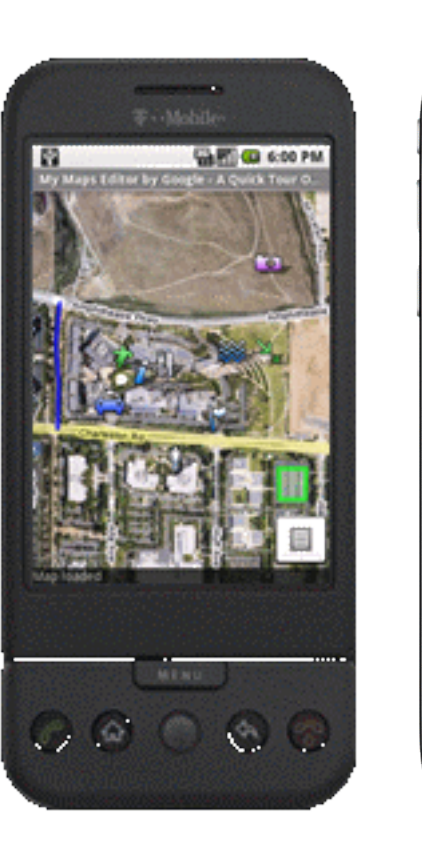

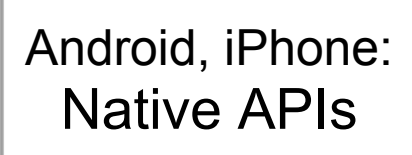

ati AT&T 3G

Pizza

 $9:42 AM$ 

John's Pizzeria

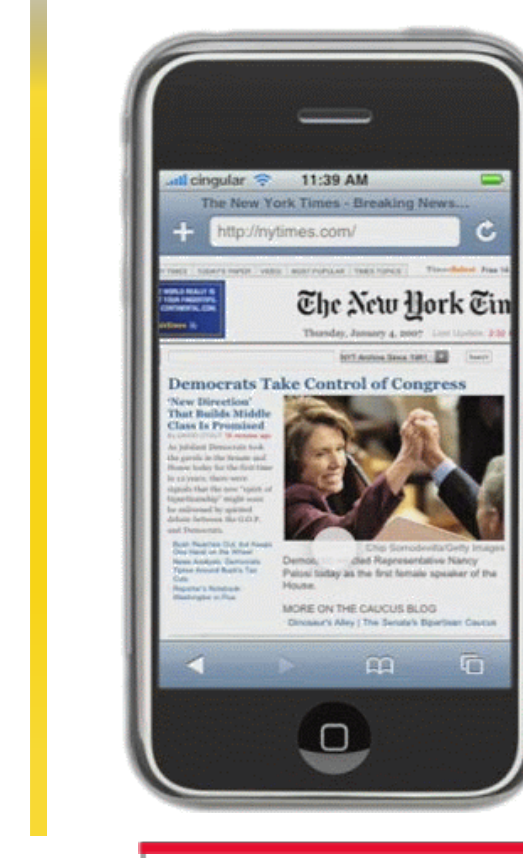

iPhone, Android, Nokia, Palm, etc: JavaScript API

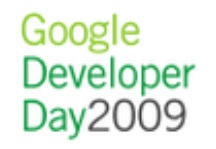

# Browser vs Native APIs

- Many different platforms
- Let us solve the cross-device issues
- Mashups available on desktop as well as mobile
- No download
- We can release features (and bug fixes) faster

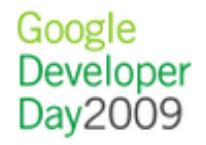

# What makes mobile browsers tricky?

- Screen size
- User interface and interaction
- Speed
- Use cases

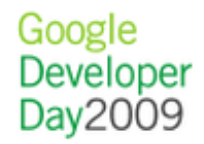

# Causes of Latency

- Serving data
- Download time
	- $\circ$  Bandwidth vs latency
		- 3G networks have reasonably high bandwidth but low latency

Google

- **Loading small and big files take a surprisingly** similar amount of time
- JavaScript parsing time (iPhone Safari)

# Back up: What is latency?

Page load: the time until all components of the page are loaded, visible, and usable

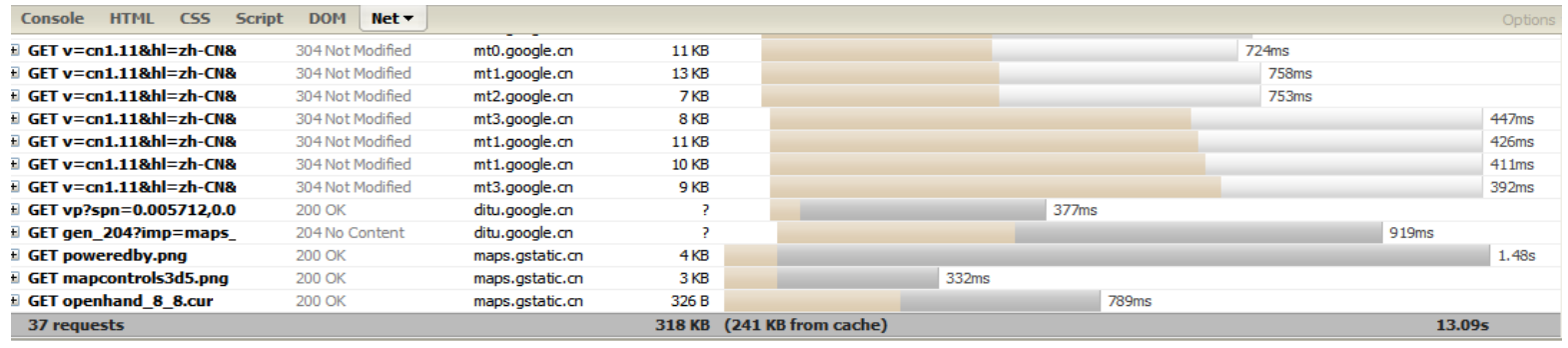

User perceived: the time until the page appears to have loaded

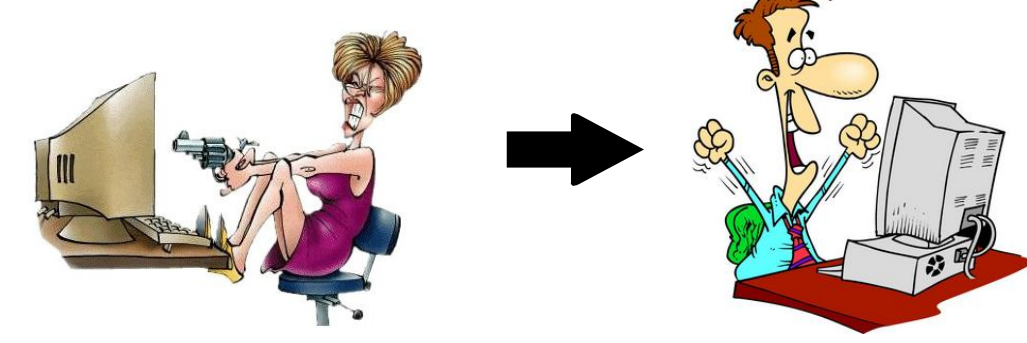

# Attempts to reduce JS page load latency

- Reduce size of JavaScript
	- Compile/obfuscate code
	- o Delay load code until required
- Combine image fetches using sprites

# Attempts to reduce JS perceived latency

• Load Static map first, and then JS

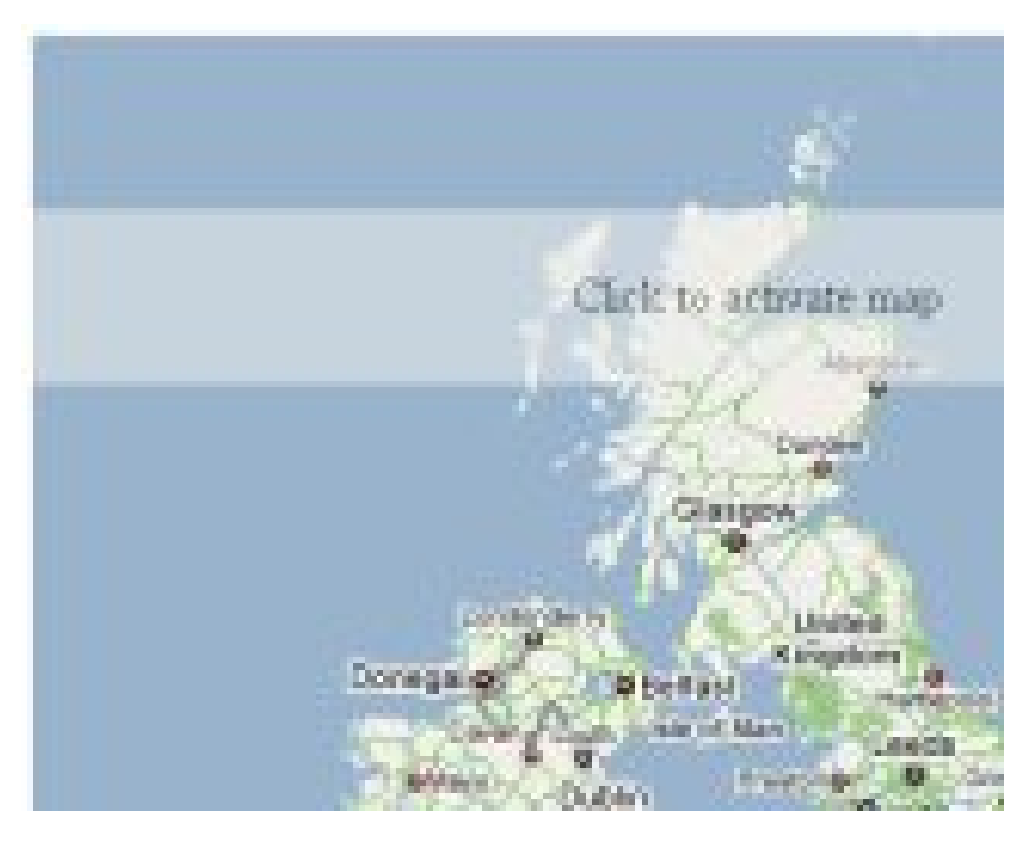

[JS -> Static](http://www.nearby.org.uk/google/static3.php)

Google **Developer** Day2009

# So, how well does Google Maps API v2 work on mobile browsers?

- Not very
- Initial download: 60kB in 2006; 190kB now
- Time to load tiles
- Synchronous access to state limits ability to delayload code
- Code base not designed with mobile in mind

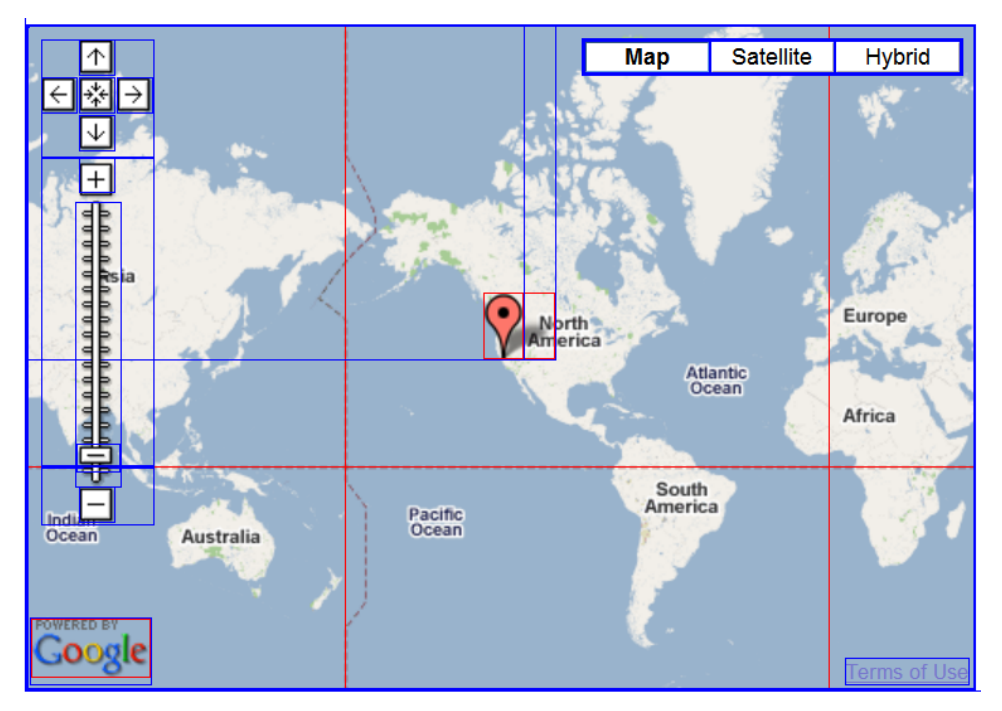

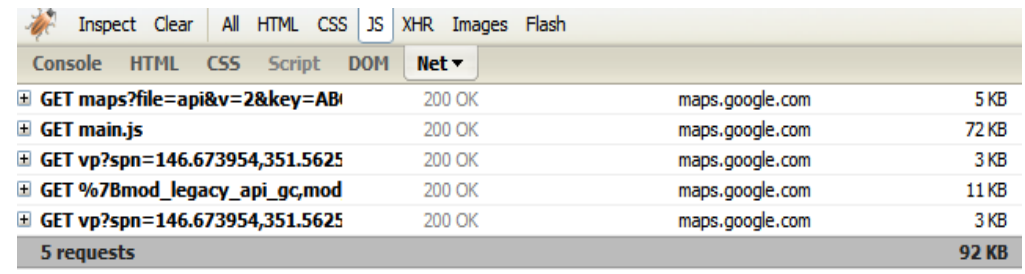

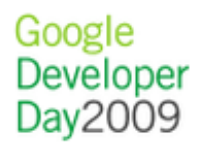

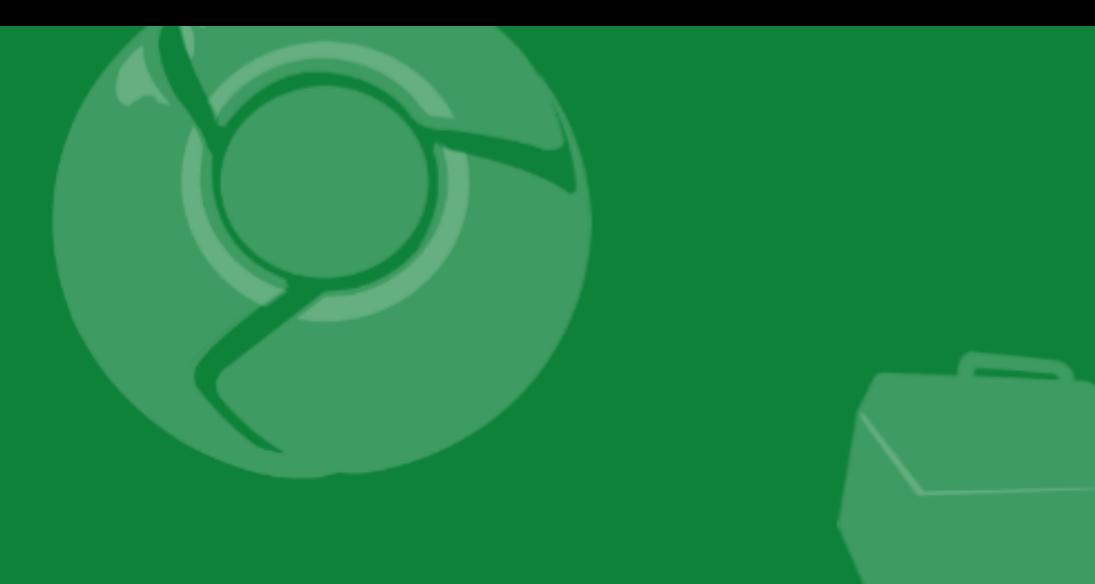

# Introducing v3

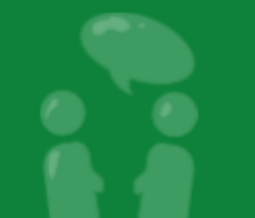

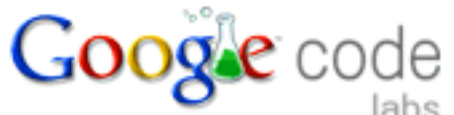

labs e.g. "ajax apis" or "open source"

#### **Google Maps JavaScript API V3 (Labs)**

Sign up for an API key Create a KML Sitemap

#### **Maps API Version 3**

□ Developer Guide

**Tutorial** 

Events

Controls

Overlays

Services

**API Reference** 

Samples

Demo Gallery

**Known Issues** 

#### The Google Maps API V3

**Welcome to Version 3** 

**Audience** 

**Specifying the Sensor Parameter** 

**Versioning** 

**Troubleshooting** 

#### **Welcome to Version 3**

Welcome to the release of version 3 of the Google Maps API. This JavaScript API will loo Maps API. However, much has changed under the hood: Version 3 (called V3 within this especially on mobile browsers such as Android-based devices and the iPhone™. The init available in the V2 API. We will migrate additional features from V2 while working to keep maintain our optimized loading speeds. We welcome your feedback and comments on th Google Maps API V3 discussion group.

Search

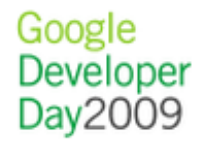

**Docs** 

Home

# Speed Comparison

2

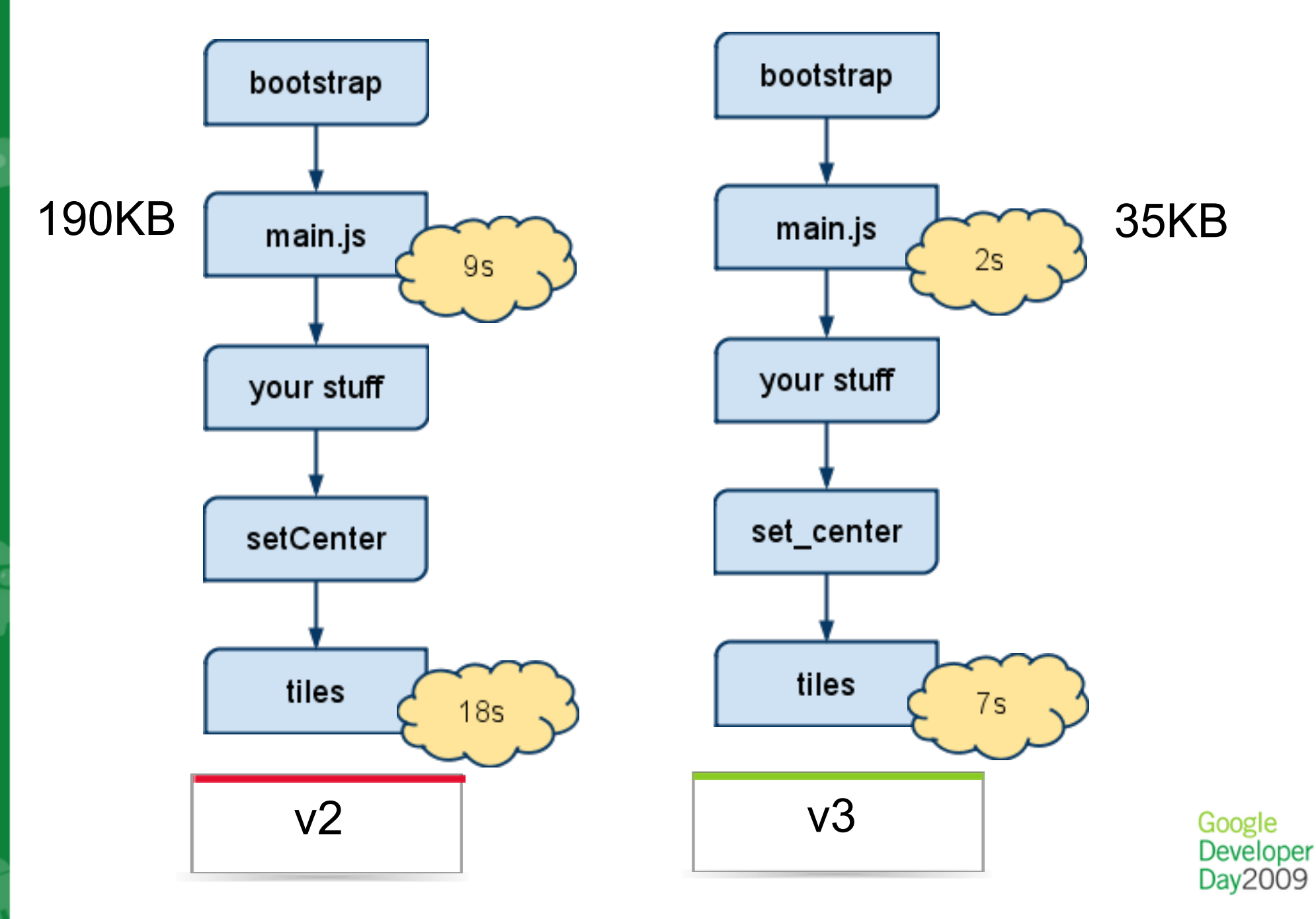

# How does v3 accomplish this improvement?

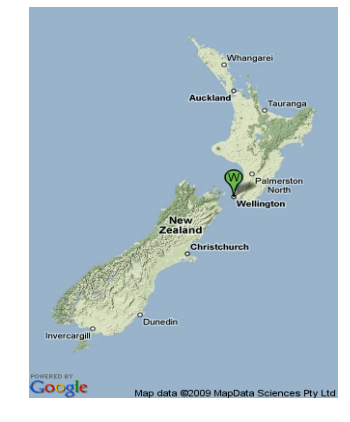

• Start with static map

• MVC Architecture

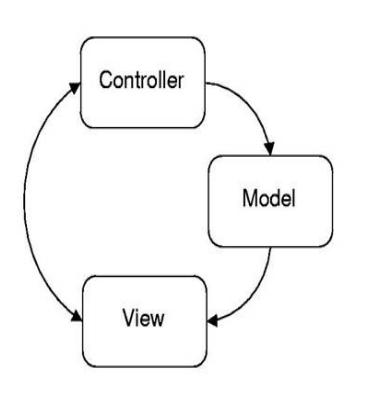

Remove unneeded code, Untangle code

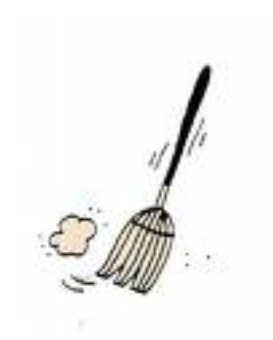

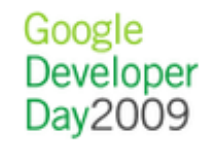

## What does v3 look like?

```
var map = new google.maps.Map(
   document.getElementById("map_canvas"),
   { center: new google.maps.LatLng(37.442, -122.142),
  zoom: 13,
  mapTypeId: google.maps.MapTypeId.ROADMAP
  });
var marker = new google.maps.Marker(
 {
  position: map.get_center(),
  map: map
  });
```
#### [Simple Map](http://code.google.com/apis/maps/documentation/v3/examples/map-simple.html)

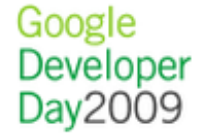

# What can you do with v3?

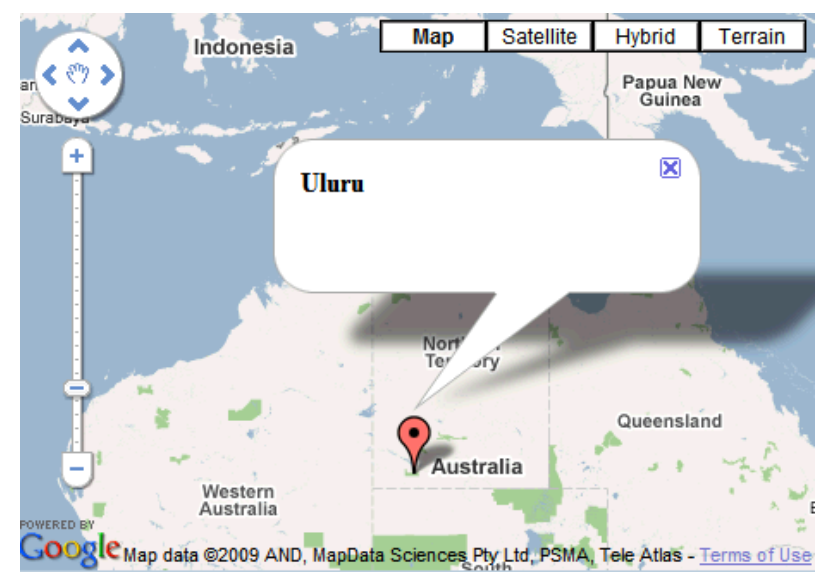

### [Markers, Controls, InfoWindows](http://code.google.com/apis/maps/documentation/v3/examples/infowindow-simple.html)

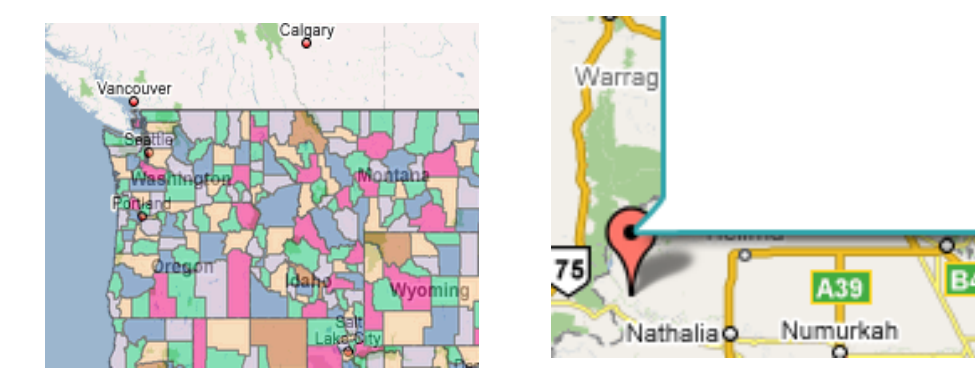

#### **[Custom Overlays](http://www.usnaviguide.com/v3maps/ProjectedOverlayTest.htm)**

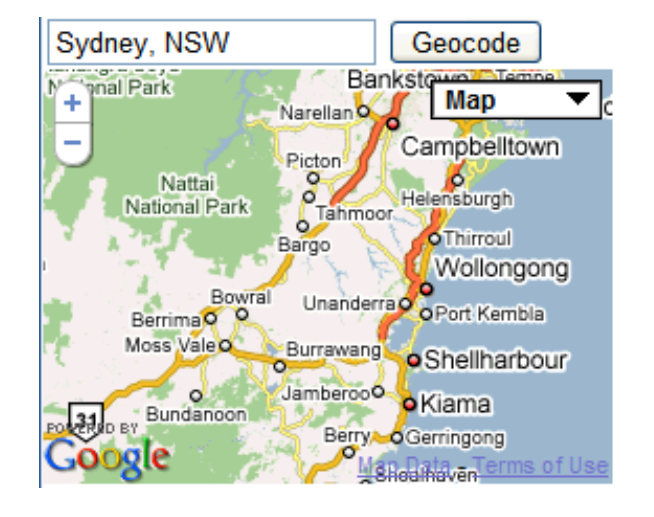

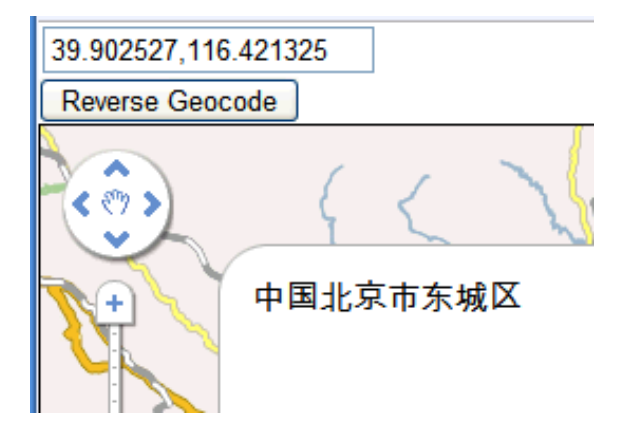

**Geocoding** [\(Forward/Reverse\)](http://code.google.com/apis/maps/documentation/v3/examples/geocoding-simple.html)

> Google Developer Day2009

# Screen-Size Dependent Default UI

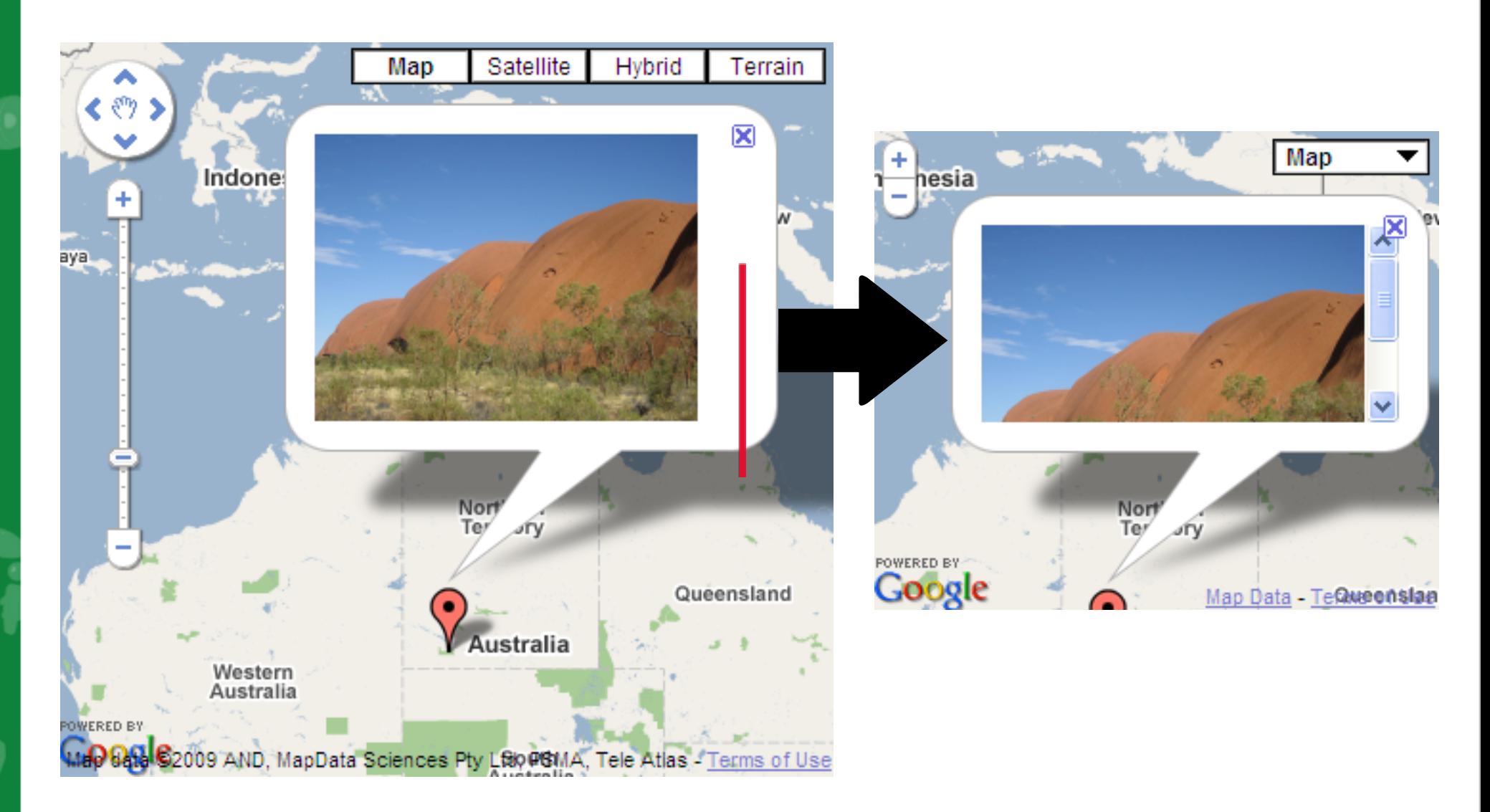

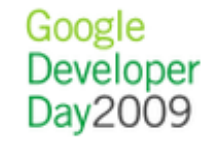

# No Keys Required!

**http://maps.google.com/maps/api/js?sensor=false**

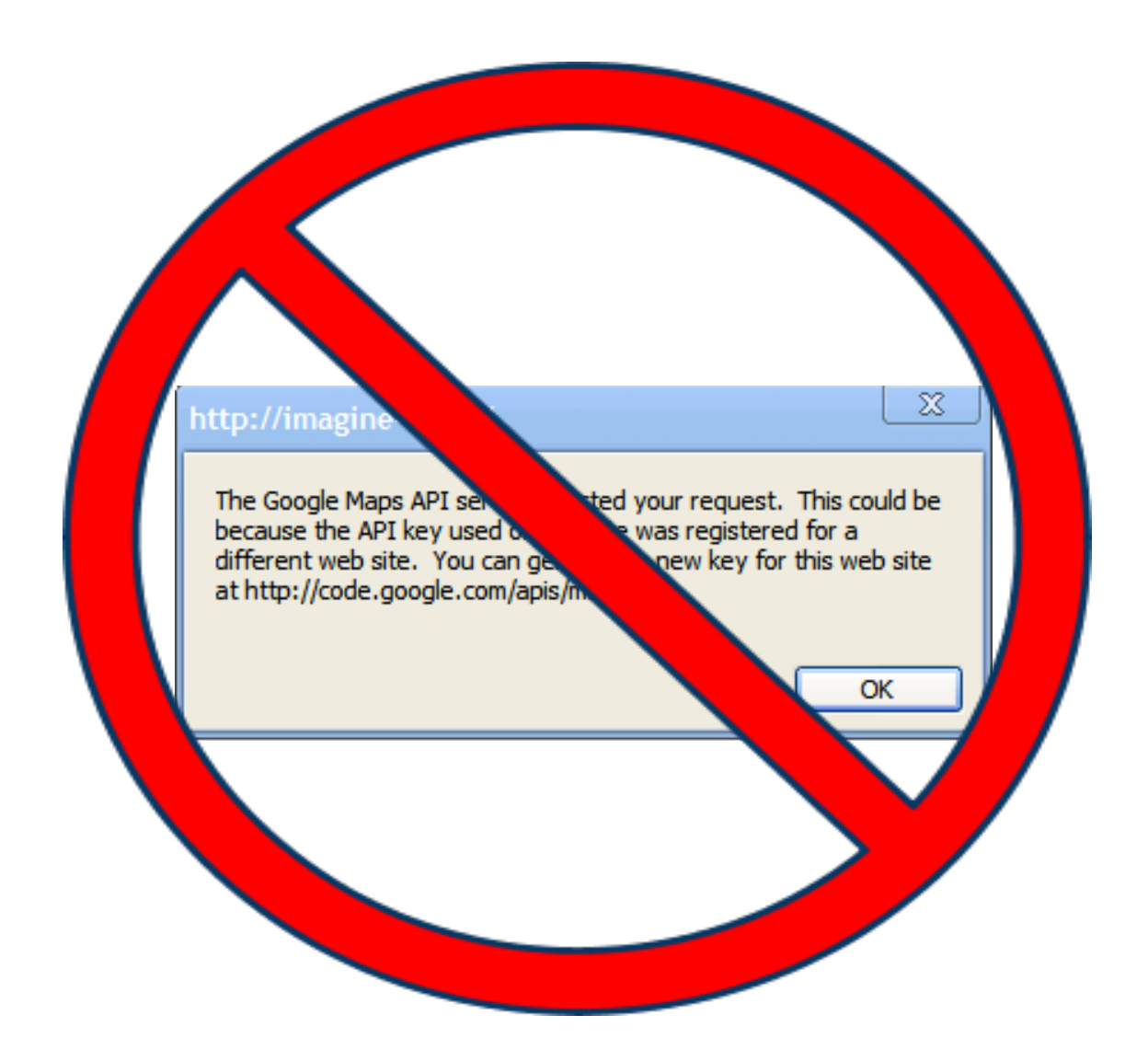

Google Developer Day2009

# Geocoding API Improvements: Feature Tags

### Compare:

```
-<AddressDetails Accuracy="6">
  -\langleCountry>
      <CountryNameCode>CN</CountryName
      <CountryName>中国</CountryName>
    -<AdministrativeArea>
        <AdministrativeAreaName>北京市</A
      -\langleDependentLocality>
          <DependentLocalityName>通州区</
        -\langleThoroughfare>
            <ThoroughfareName>朝阳路</Tho
          \triangleleftThoroughfare>
        </DependentLocality>
      </AdministrativeArea>
   \langle Country>
 </AddressDetails>
```
"address components": [ { "long name": "朝阳路", "short name": "朝阳路", "types": [ "route" ]  $\}$ , { "long name": "通州区", "short name": "通州区", "types": [ "sublocality", "political"  $\}$ .  $\{$ "long name": "北京市", "short name": "北京市", "types": [ "administrative area level :  $\}$ , { "long name": "中国", "short name": "CN", "types": [ "country", "political" ]

 $\sqrt{2}$ 

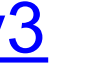

Google Developer Day2009

# Geocoding API Improvements: Location Types

Chaoyang District: "location\_type": "GEOMETRIC\_CENTER"

1 Main Rd London, UK: "location\_type": "RANGE\_INTERPOLATED"

662 Loma Verde Ave: "location\_type": "ROOFTOP"

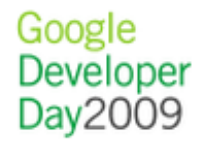

# Geocoding API Improvements: Bounds

"viewport": {

"southwest":

 { "lat": 39.9125272, "lng": 116.6212861 }, "northeast":

 { "lat": 39.9188224, "lng": 116.6357874 }}, "bounds": {

"southwest":

}

 { "lat": 39.9135502, "lng": 116.6212861 }, "northeast": { "lat": 39.9177994, "lng": 116.6357874 }

> Google Develope

# Supported Browsers

old now future

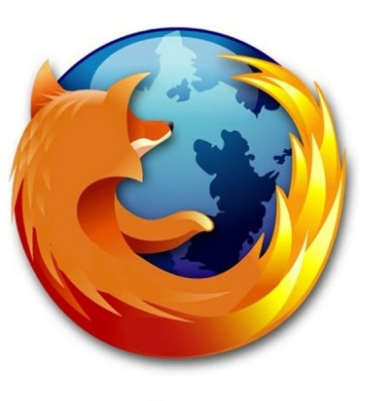

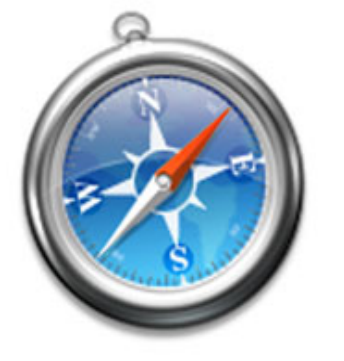

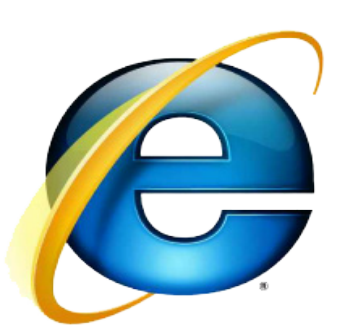

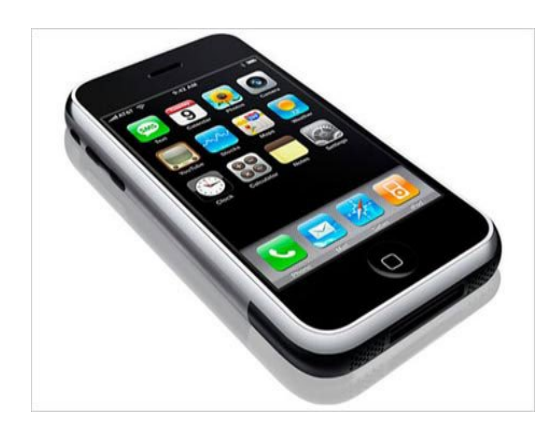

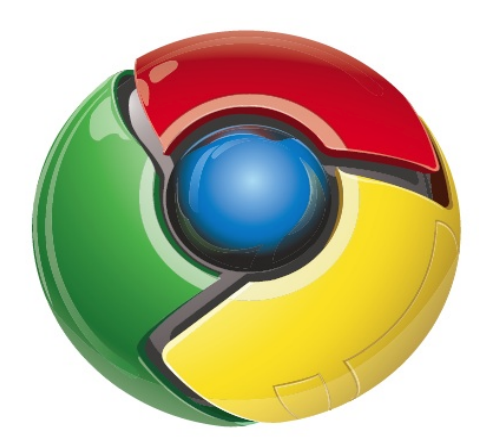

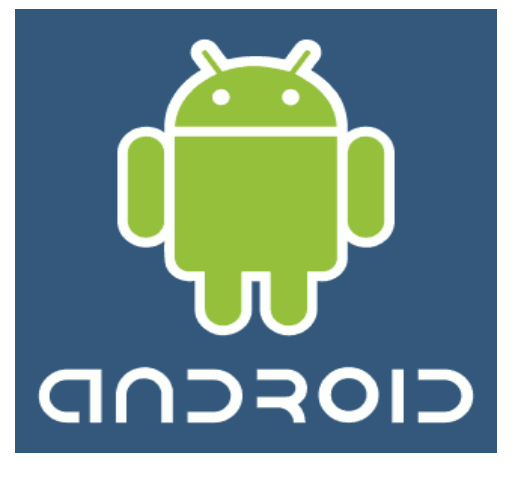

**?**

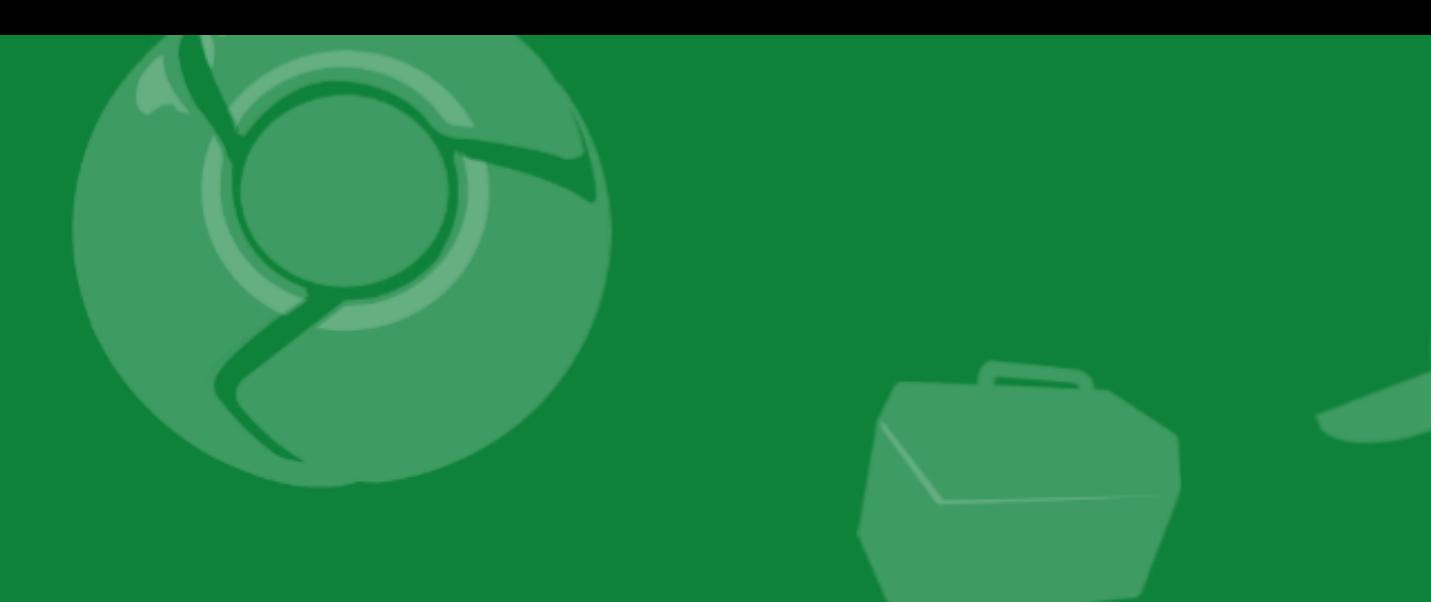

# Demos

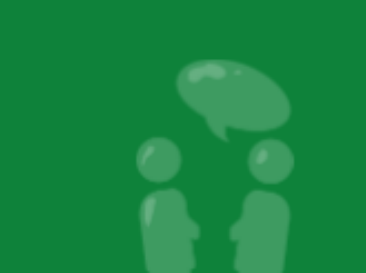

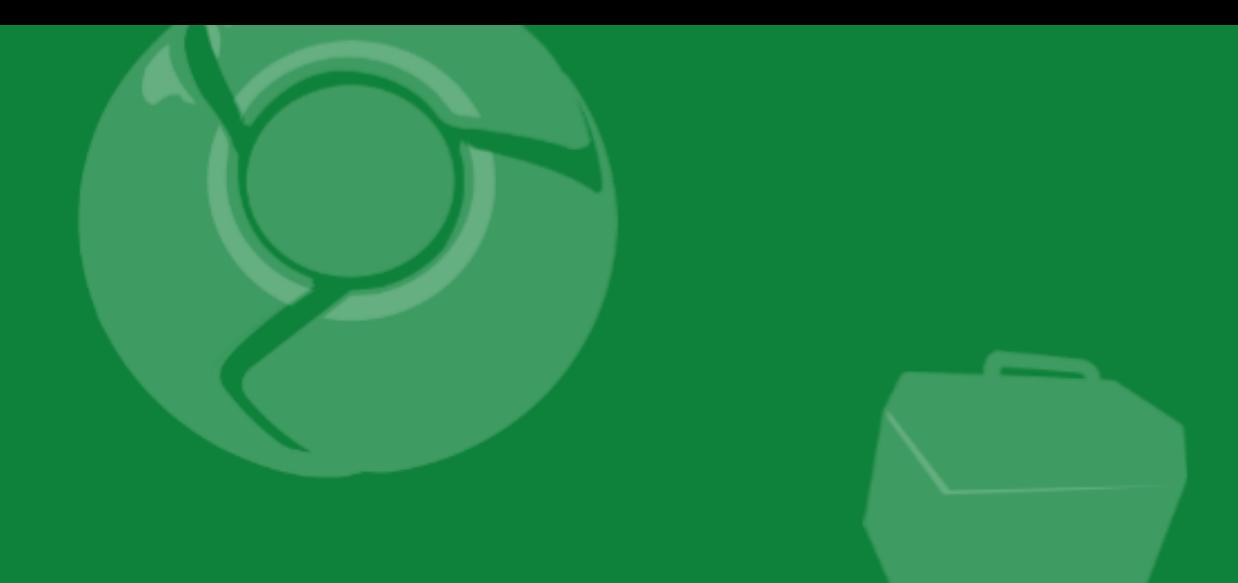

# Special Notes on China

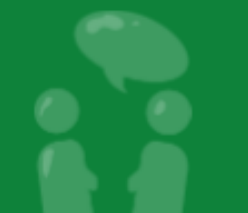

## **Review: Maps API v2 for China users**

<script src="http://ditu.google.cn/mapsfile=api&amp;v=2&amp;key=ABCDEFG" type="text/javascript"></script>

The main differences between maps.google.com + ditu.google.cn are:

#### **Data Provider Speed** Tile Align

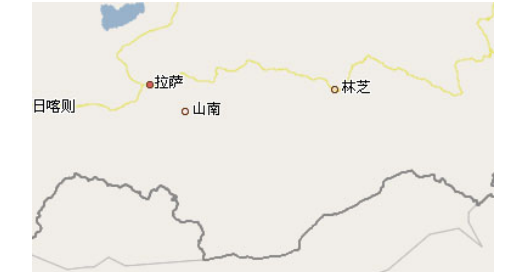

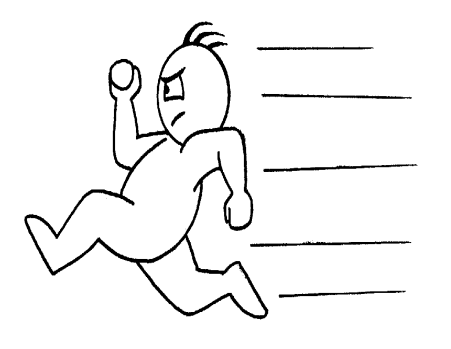

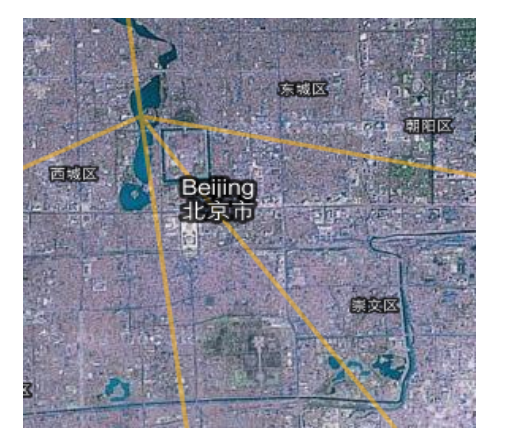

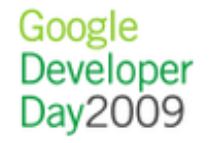

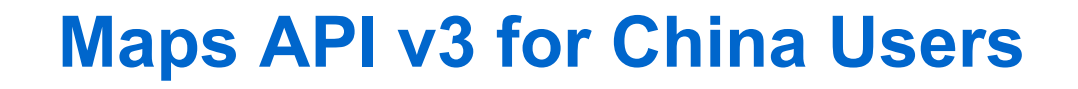

Maps API v3 can **not** be loaded from ditu.google.cn yet. Compare:

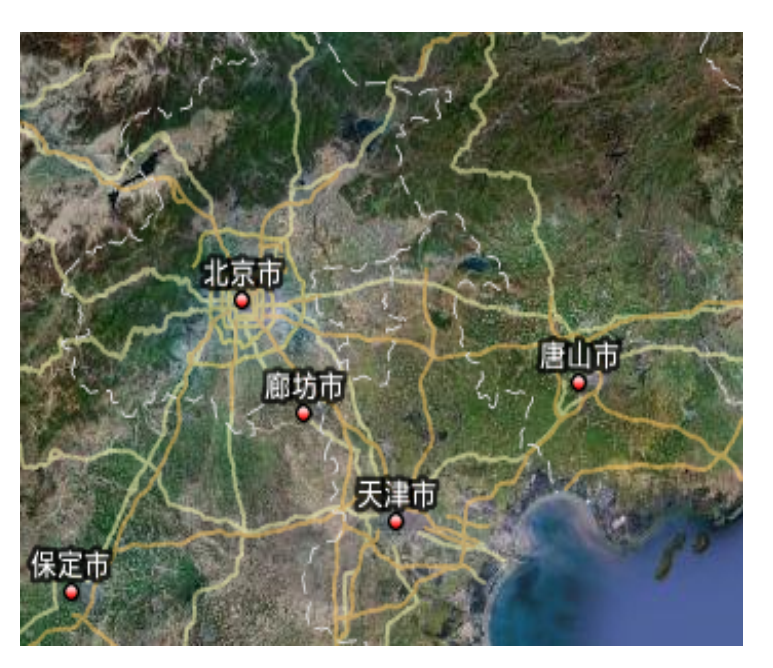

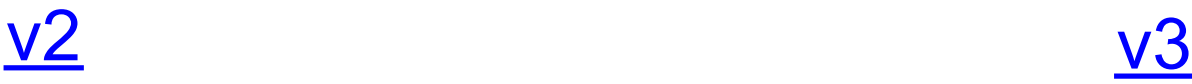

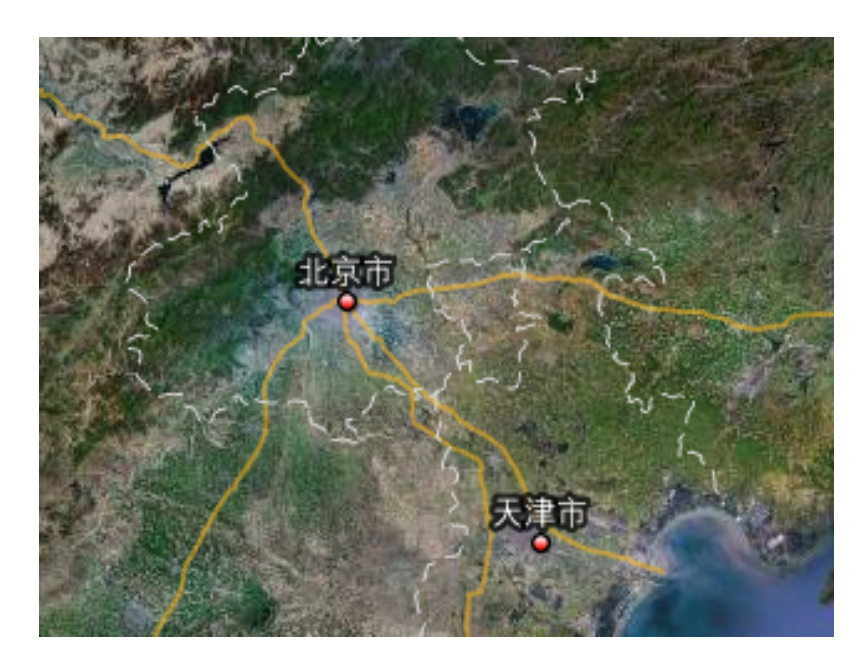

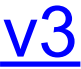

Google Developer Day2009

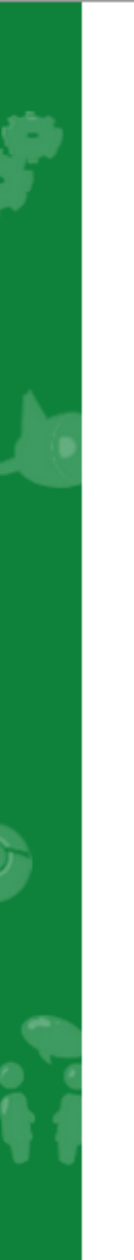

## **v3 Support for China Developers**

No docs (yet).

Use same forum: <http://groups.google.com/group/Google-Maps-API-China>

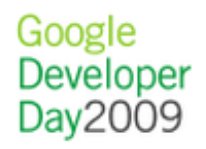

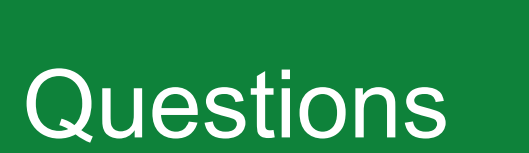

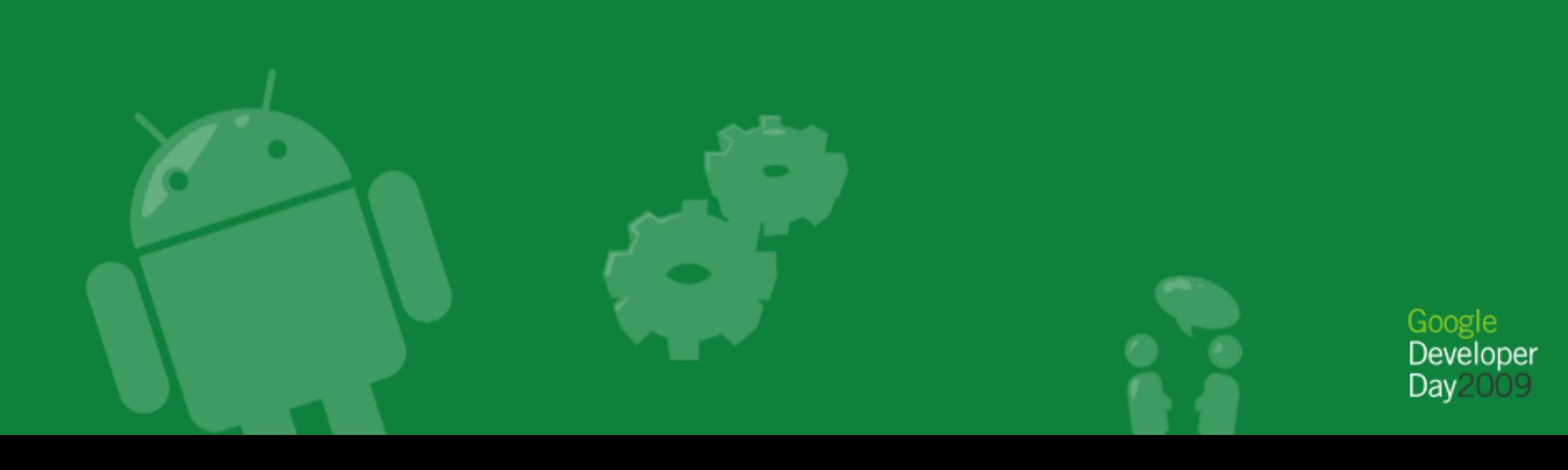

#### Learn more at <http://code.google.com/apis/maps/>

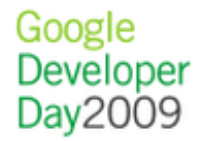

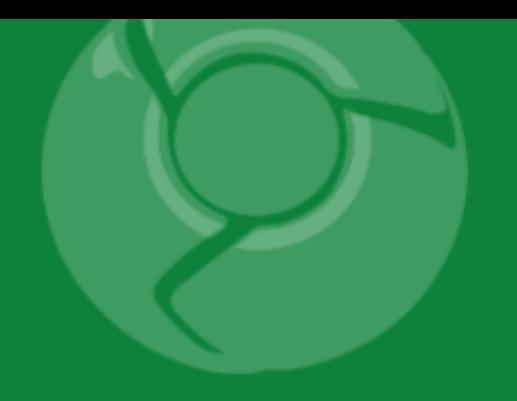

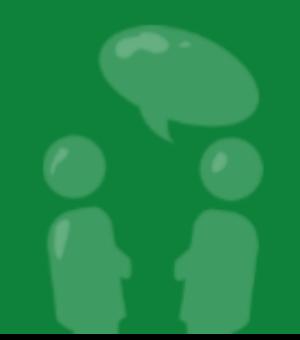

# How does v3 address these issues?

- Significantly reduced initial download size: 35kB
- Significantly reduced loading time
- Incorporates static map to reduce perceived latency
- Designed with mobile devices in mind

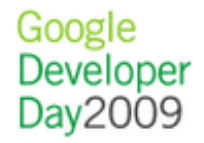